## Anleitung "Unterrichtsbefreiung"

(z.B. bei Führerscheinprüfung, Arzttermin, Operation usw. -> mindestens 2 Tage vorher einreichen)

```
Schritt 1 : Anträge
```
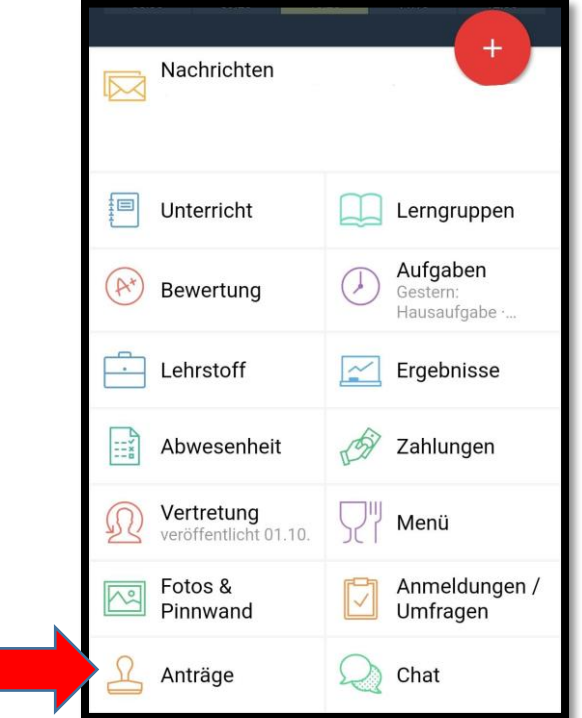

Schritt 2: Antrag hinzufügen

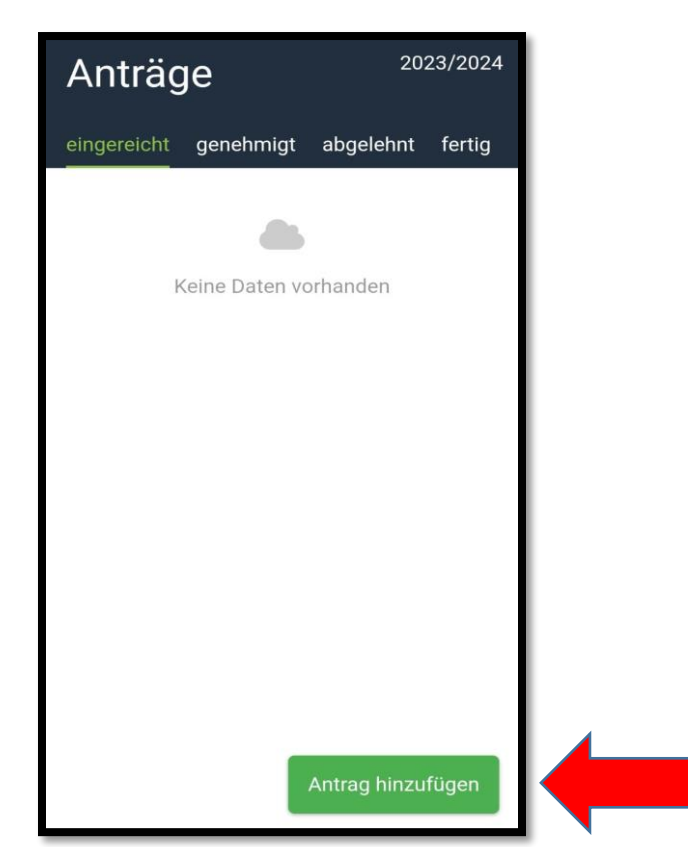

## Schritt 3: Unterrichtsbefreiung auswählen

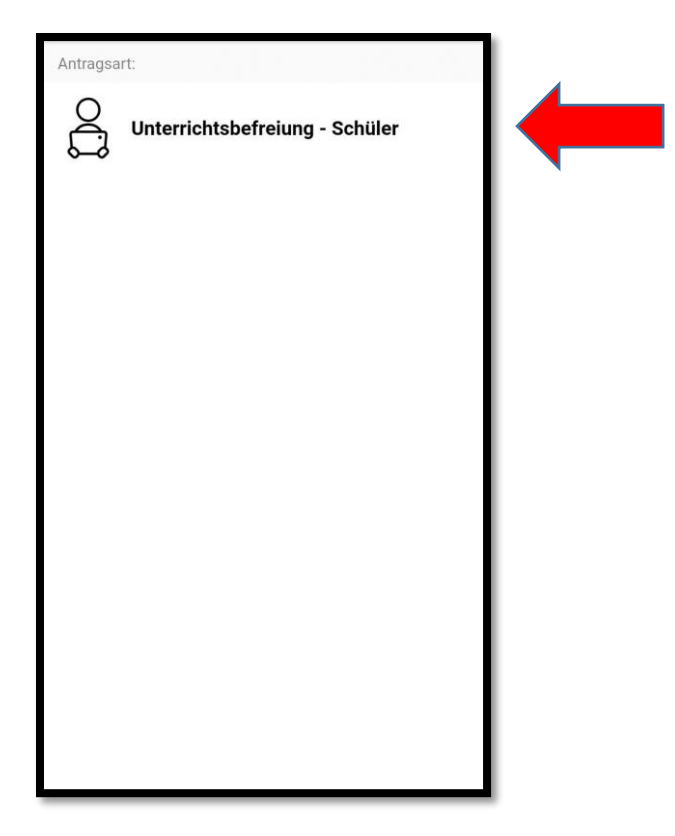

## Schritt 4:

Ausfüllen, anschließend abschicken mit -> Neuen Antrag einreichen

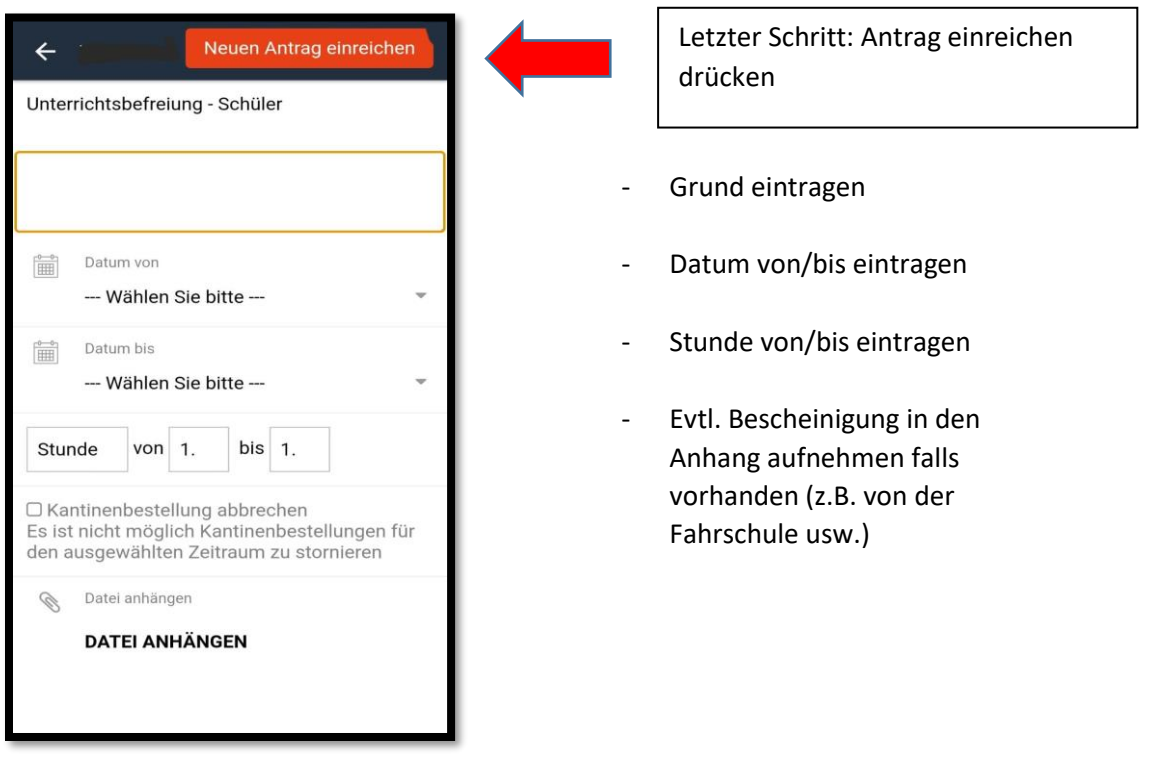